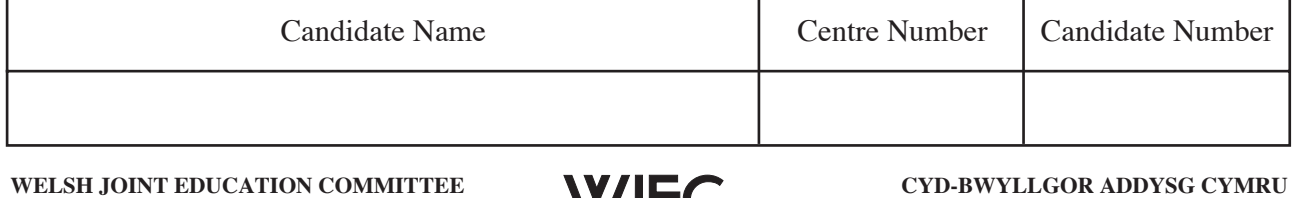

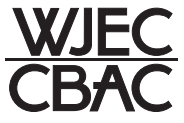

**ENTRY LEVEL CERTIFICATE TYSTYSGRIF LEFEL MYNEDIAD** 

734/01

**Entry Level Certificate**

# **INFORMATION AND COMMUNICATION TECHNOLOGY**

A.M. FRIDAY, 16 March 2007

(1 Hour)

**Examiner only**

**Total Marks**

### **INSTRUCTIONS TO CANDIDATES**

Write your name, centre number and candidate number in the spaces at the top of this page.

Answer **all** questions in the spaces provided in this booklet.

If you have difficulty in reading a question, put up your hand and the teacher-in-charge will read it to you.

## **INFORMATION FOR CANDIDATES**

The number of marks is given in brackets at the end of each question or part-question.

No certificate will be awarded to a candidate detected in any unfair practice during the examination.

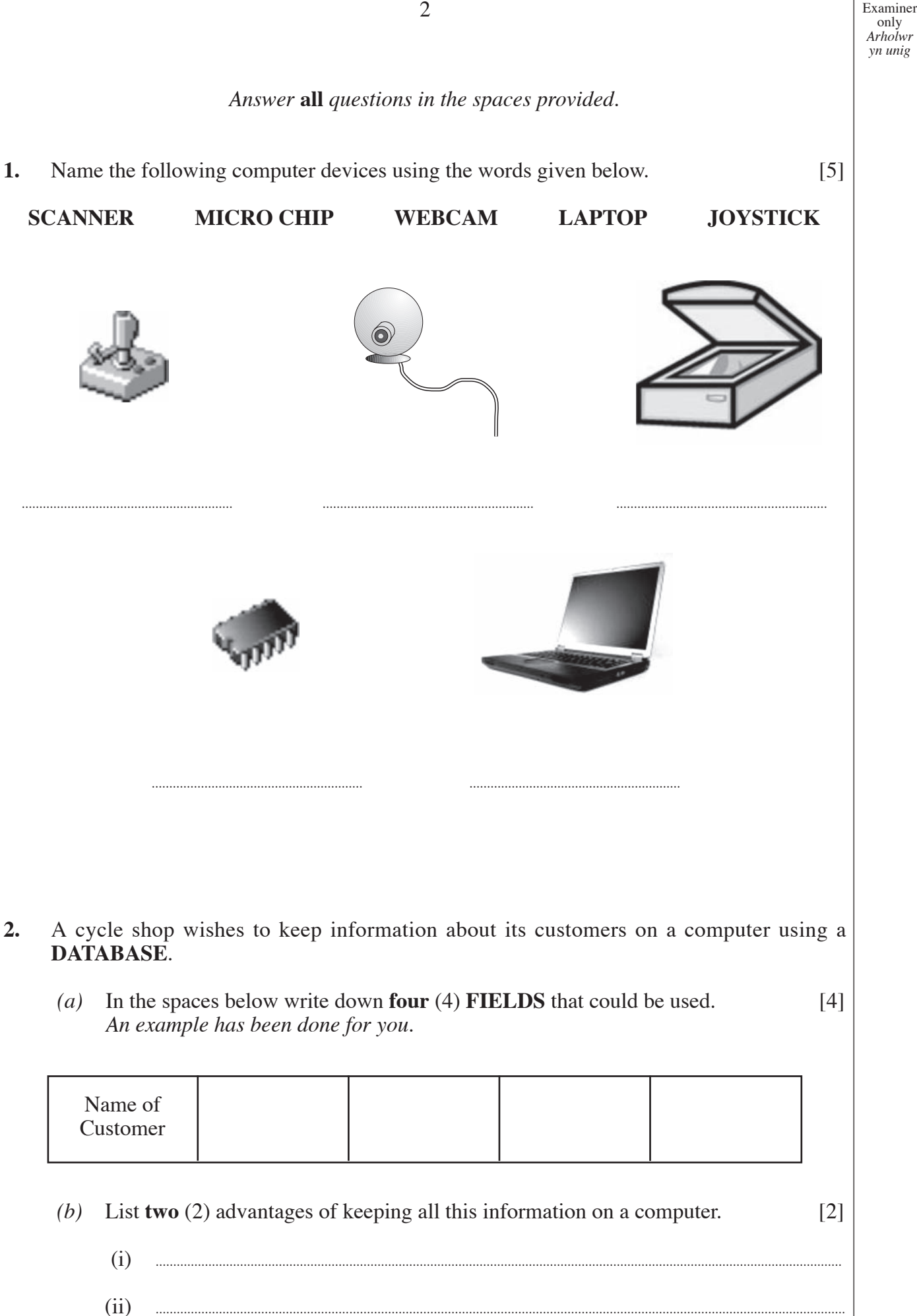

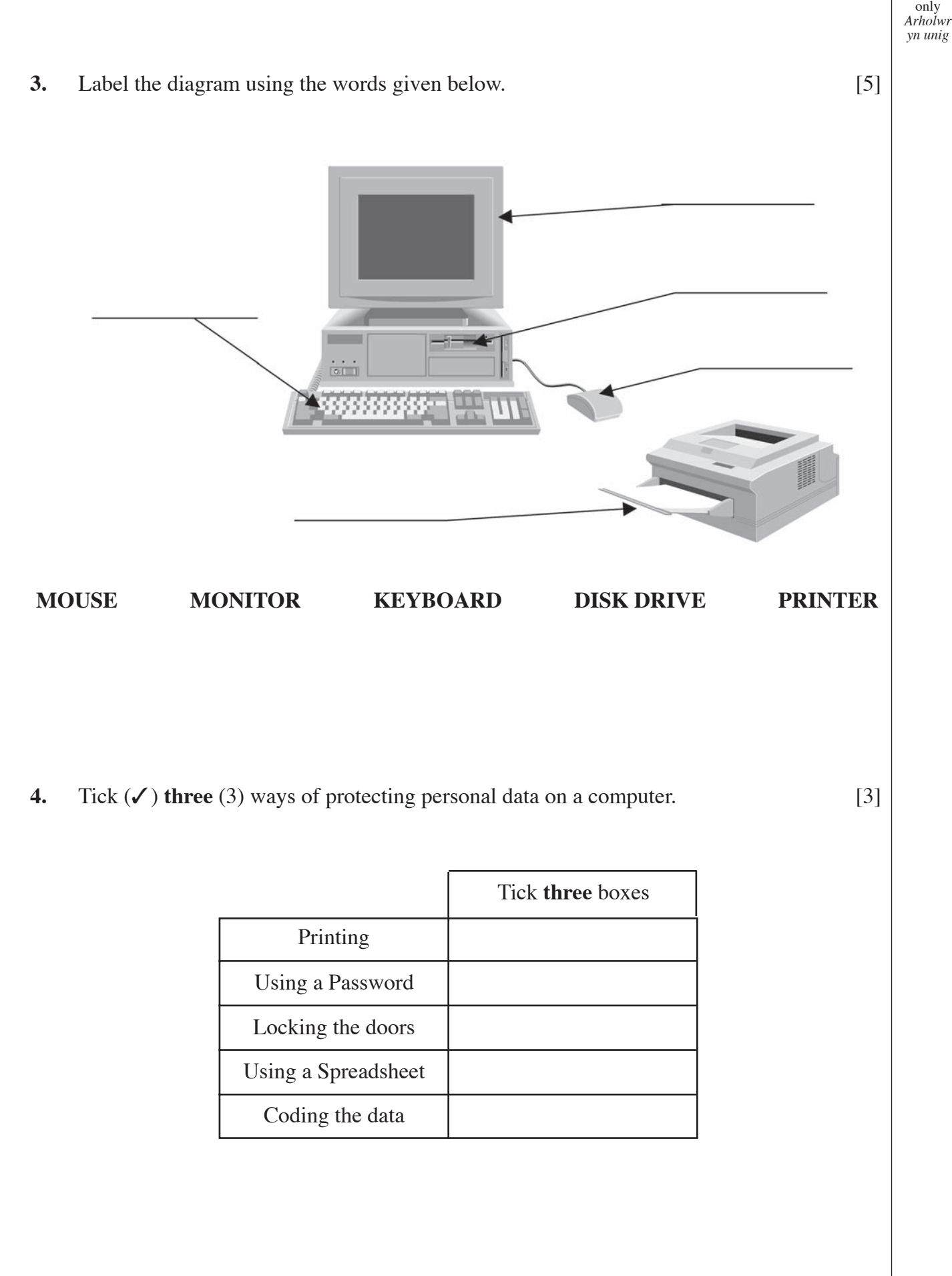

**5.** John is interested in football and makes a spreadsheet of information about the games won, lost and drawn of his favourite four football teams.

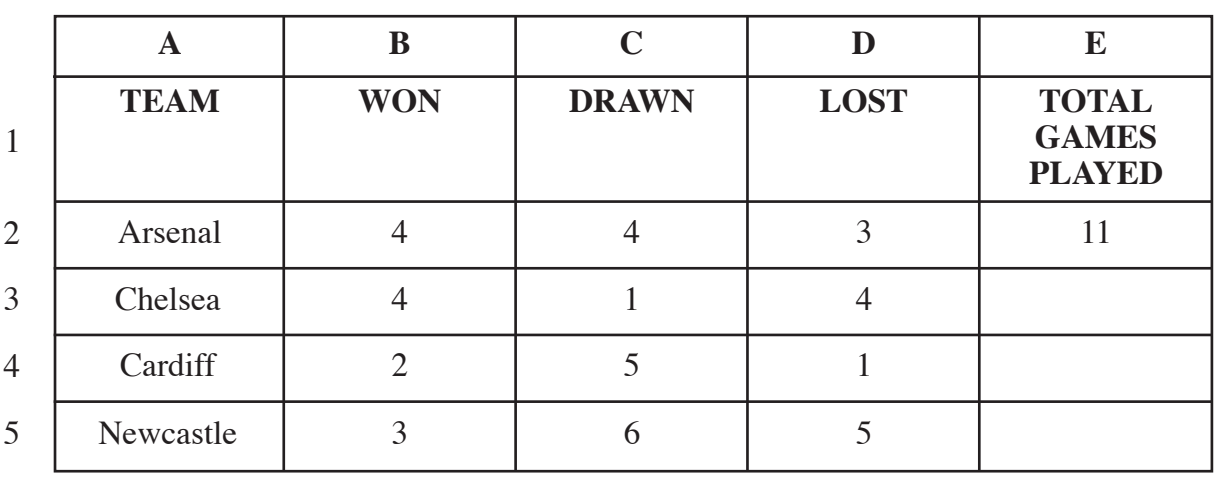

The spreadsheet is shown below.

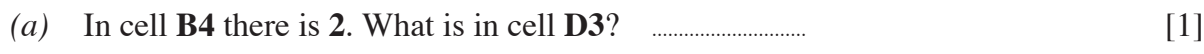

# *(b)* The formula for the **Total Games Played for Arsenal** is

*B2* **+** *C2* **+** *D2*

Fill in column **E** with the correct totals for the other games played. [3]

**. . .**

*(c)* What is the formula for the **Total Games Played for Newcastle**? [2]

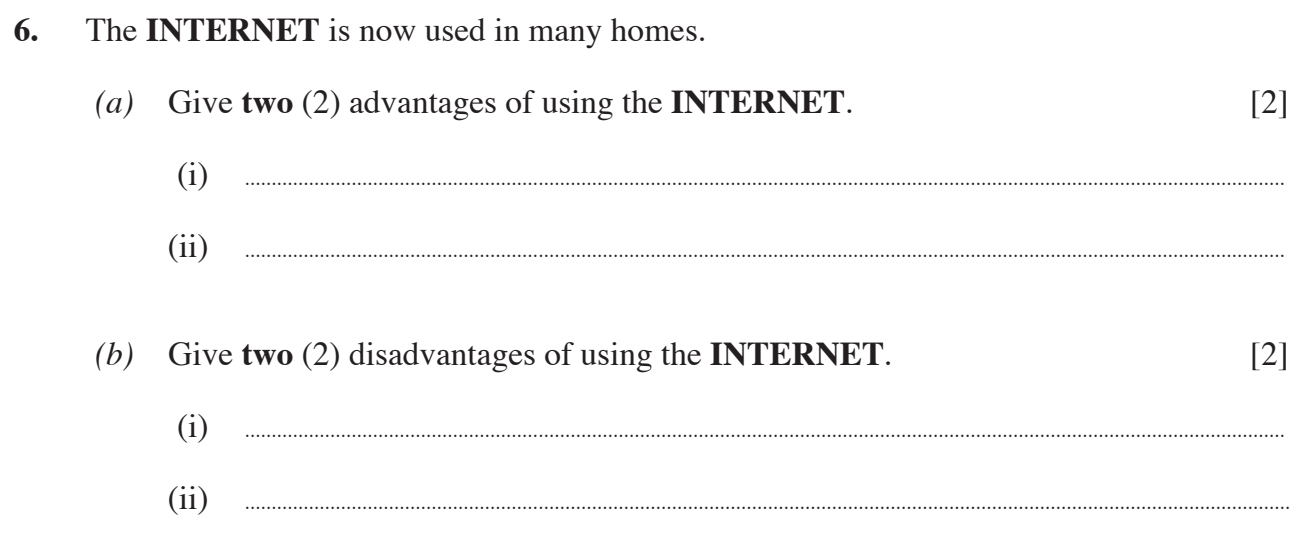

 $\lceil 3 \rceil$ 

- The picture below is of a Cashpoint machine. It is used to get money from a bank  $7.$ account.
	- (a) Use the words below to label the diagram.

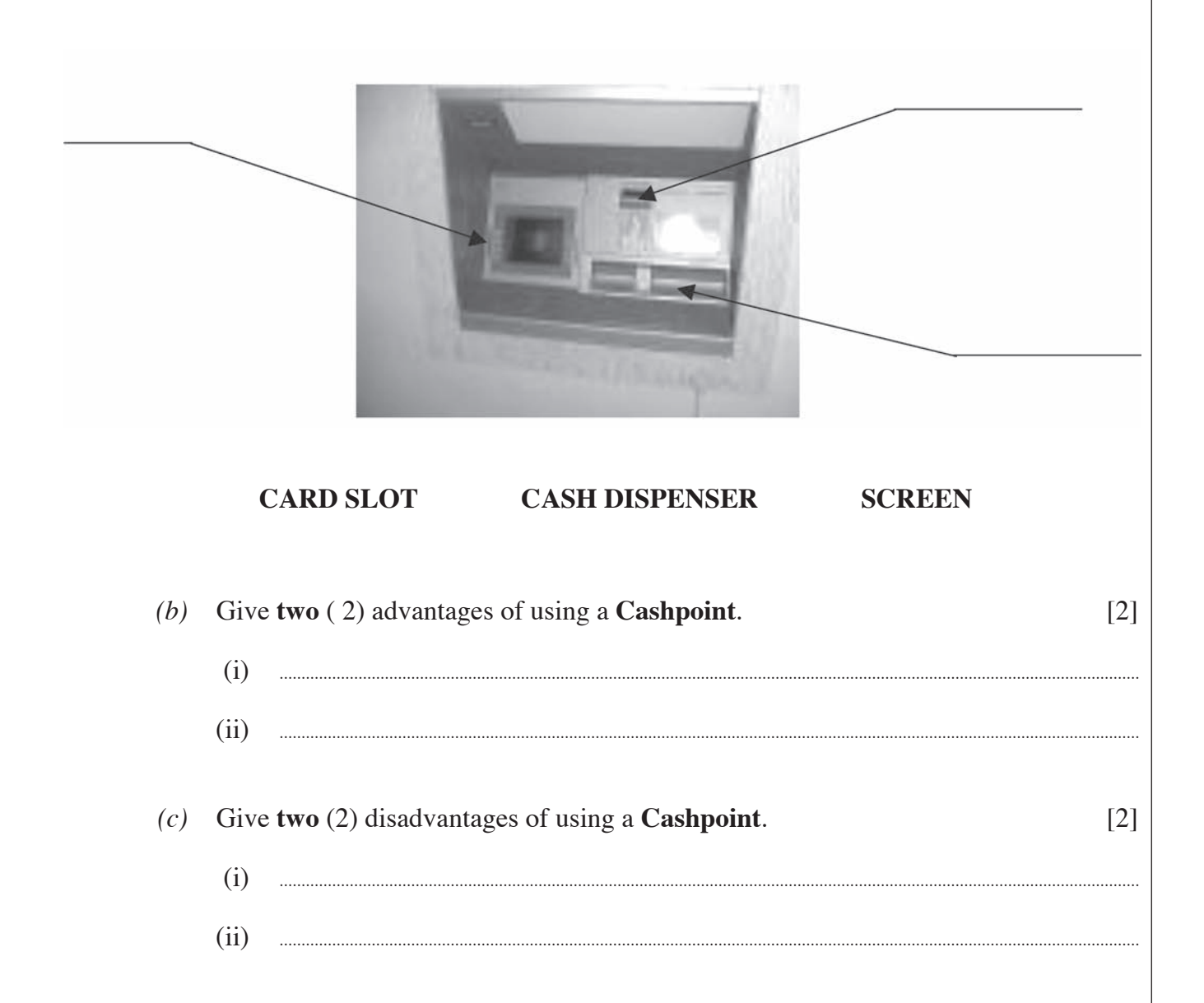

Examiner<br>only<br>*Arholwr*<br>yn unig

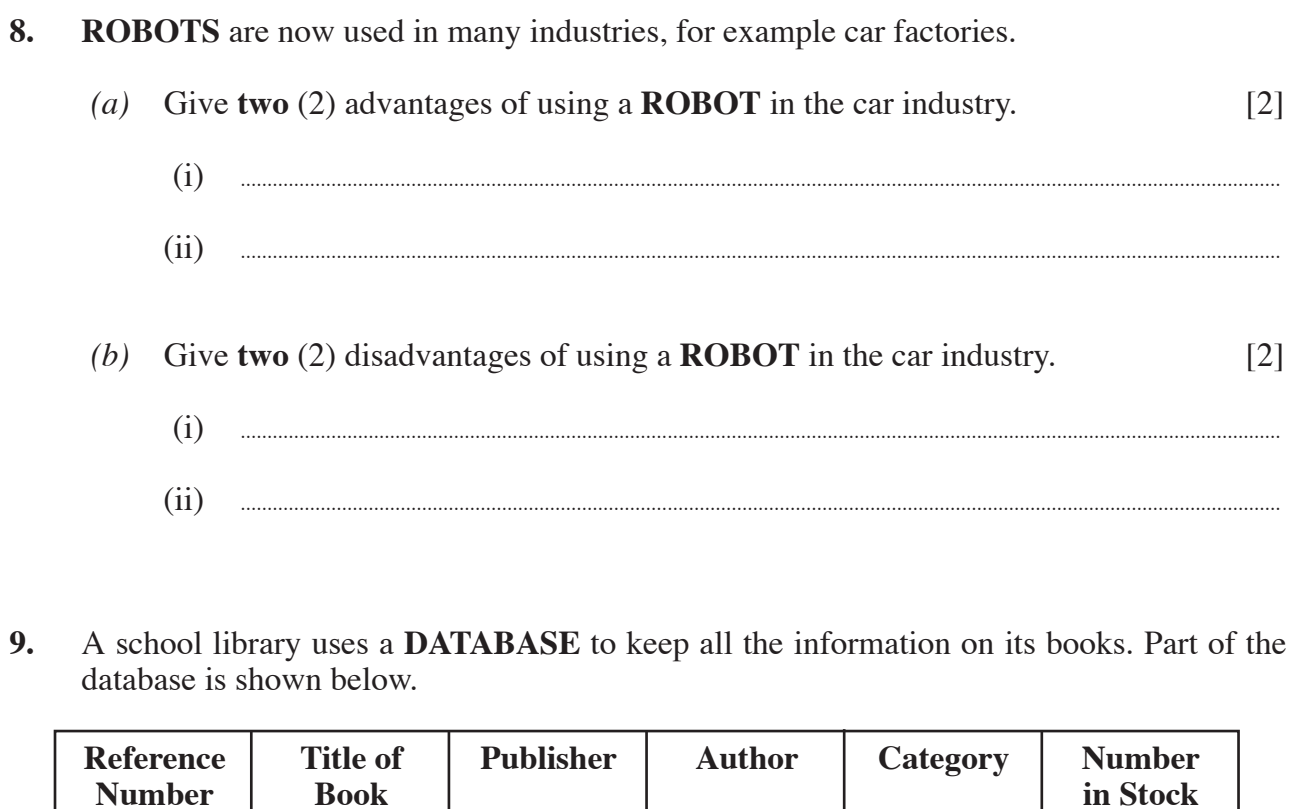

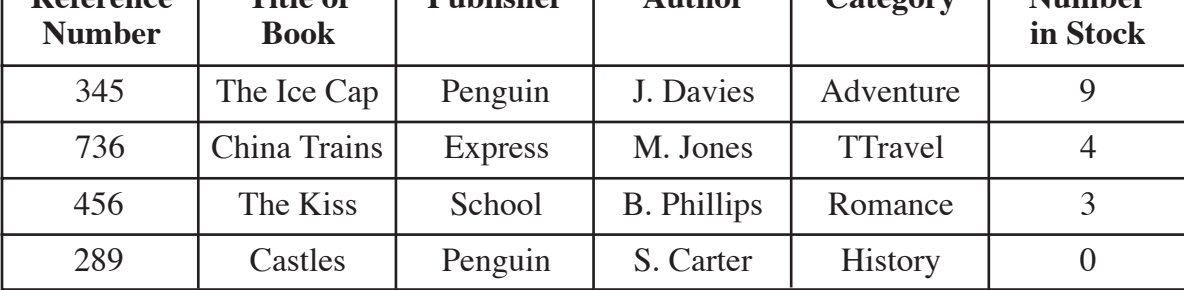

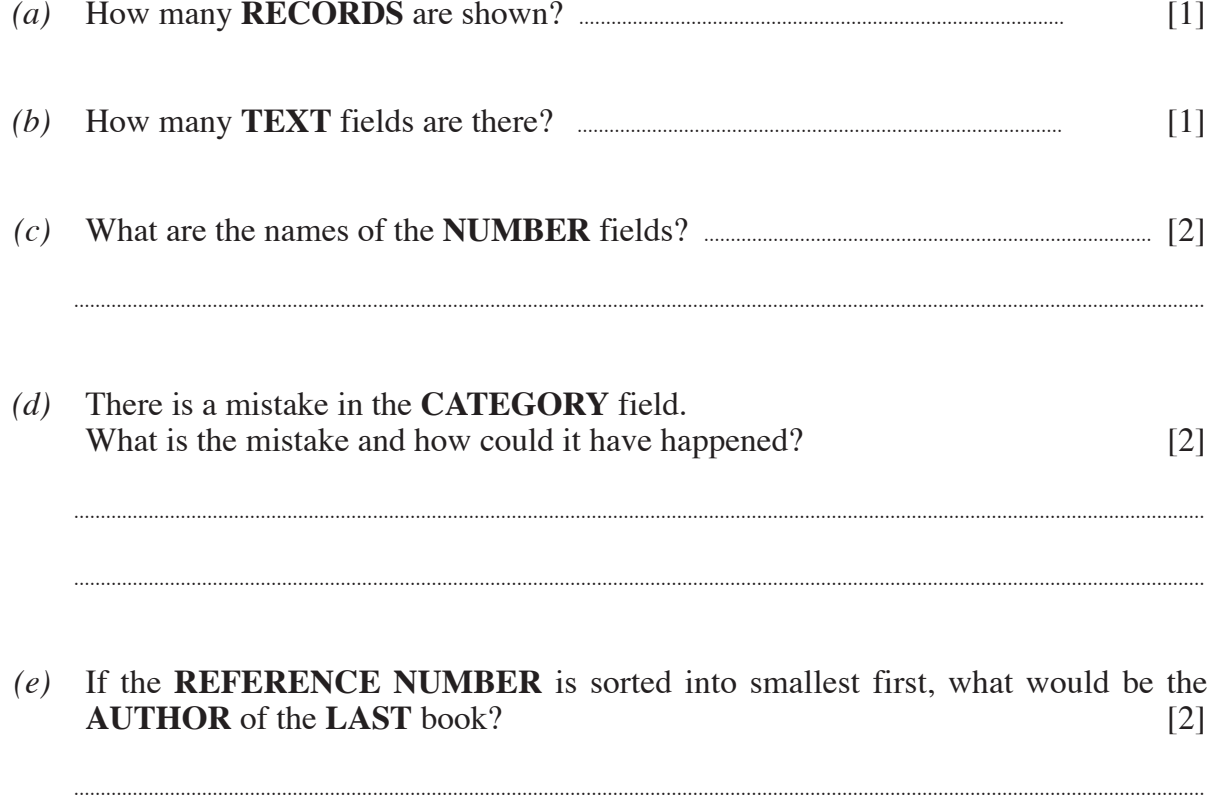

10. We often hear the terms COMPUTER VIRUS and COMPUTER HACKER.

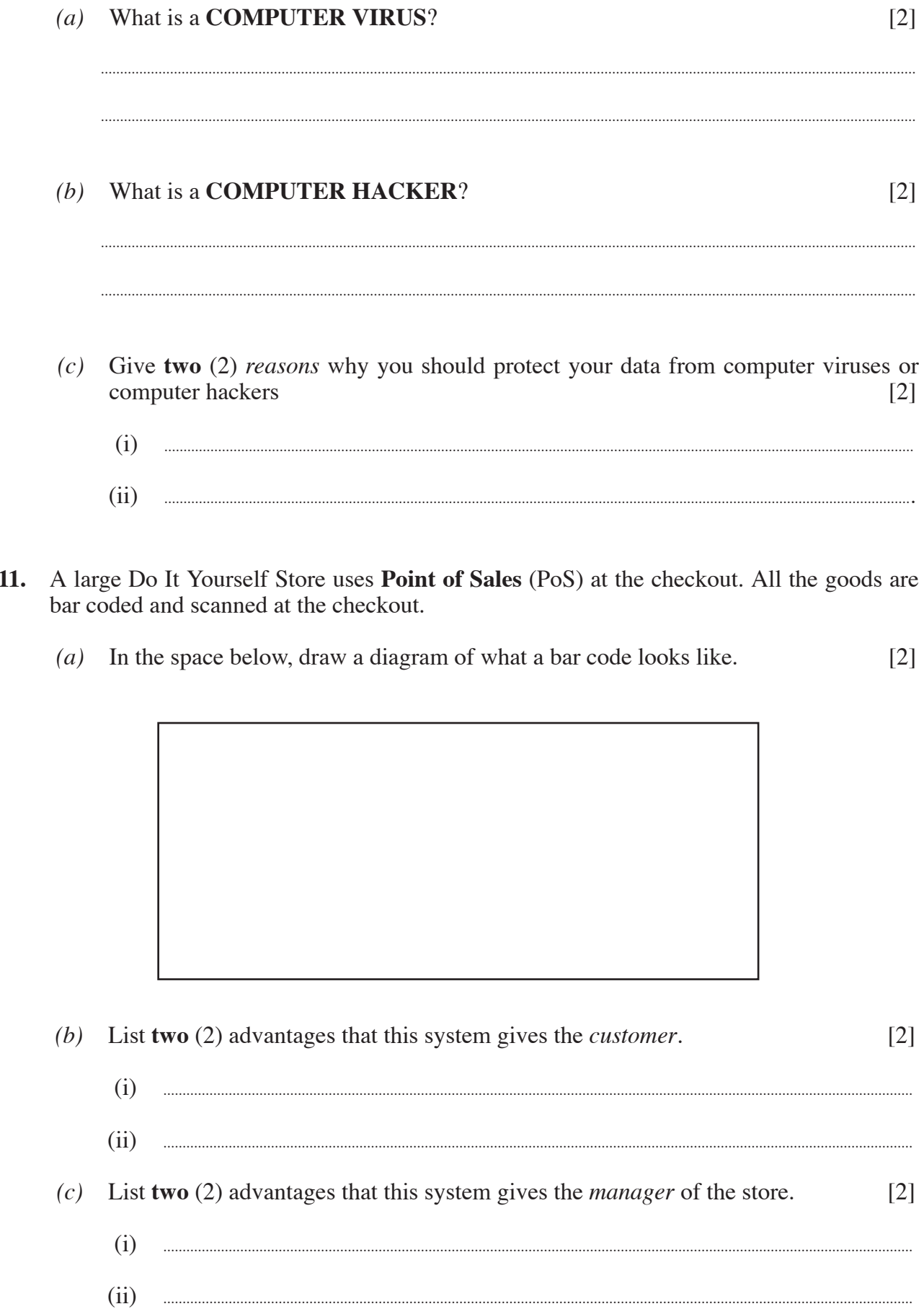